VoicePass PC Security Lock Кряк Скачать бесплатно без регистрации [Win/Mac] [2022]

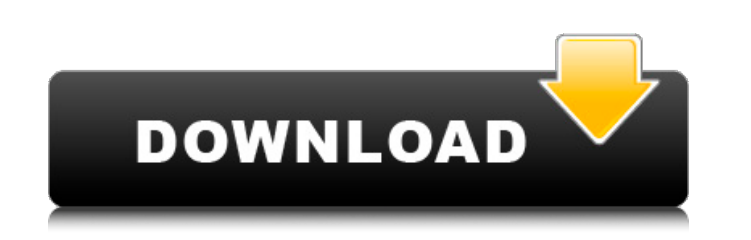

Новое в: Обновлено: Вер. v5.0.0.0 Размер 0,32 МБ Разработчик Амсофт Отзывы: 3 отзыва Этот инструмент очень прост в использовании. Вам просто нужно прочитать подсказки, установить флажки, которые вы хотите, и отправить. После активации лицензии очень легко настроить дополнительные параметры, если это необходимо. Доступны два способа входа. Первый способ — через распознавание голоса с микрофона. Второй способ — через пароль. Голосовой таймаут может быть установлен. В меню очень легко ориентироваться, а также есть видеоурок, который поможет вам научиться пользоваться программой. Пользователи могут выбирать язык подсказок и рекламных объявлений через очень хорошо продуманное меню. Для доступа через микрофон можно выбрать транскрипцию аудио, видео и текста. Как обеспечить, чтобы функция никогда не вызывалась с каким-либо типом аргумента? Предположим, у нас есть функция foo, которая знает какой-то тип. Если кто-то попытается вызвать его с типом, отличным от того, о

котором знает foo, он получит сообщение об ошибке, потому что проверка типов не может этого предотвратить. Как мы можем сделать следующий пример ошибкой времени компиляции? интервал я = foo(); Фу(); До тех пор, пока foo() никогда не запустится, потому что тип ее аргумента каким-то образом запрещен, код должен быть ошибкой времени компиляции. А: Единственный способ остановить это - сделать это ошибкой времени компиляции для программиста и скомпилировать код без проверки ошибок во время выполнения. А: Разве компилятору не достаточно определить, что ваш код не выполняет никакого преобразования foo, а затем сообщить об ошибке? интервал  $a = foo$ ); Фу(); Например: #включают пустота фу (целое число) {  $cr\pi::count();$  бар::foo(); }

UNIQUE: Хотя мы все можем согласиться с тем, что автономные приложения, используемые для обеспечения безопасности, получили известность с выпуском высокозащищенной операционной системы Windows Vista, все же можно с уверенностью сказать, что довольно многие из них не предлагают количество или качество безопасность, которую делает сама ОС. Проблема в том, что базовая операционная система Microsoft Windows довольно часто устанавливается на заводские настройки по умолчанию, будь то в процессе установки или с помощью настроек по умолчанию. Вот почему мы понимаем, почему многие приложения, которые требуют, чтобы пользователь вошел в систему, прежде чем сможет использовать операционную систему без необходимости активации всех функций безопасности, не соответствуют тому, что от них ожидается. Вот где VoicePass PC Security Lock. УНИКАЛЬНО: Приложение имеет дружественный интерфейс, который разработан, чтобы сделать его использование настолько простым и легким, насколько это возможно. После того, как программа будет установлена на ПК, вам будет предложено предоставить учетные данные для входа в систему для ПК, на котором вы собираетесь ее использовать. В случае мастера установки это будет ваше имя пользователя и пароль, которые вы будете использовать для доступа к своей учетной записи; в случае вторичного входа вам будет предложено записать 10 уникальных голосовых паролей, которые будут использоваться в качестве кодов безопасности. УНИКАЛЬНО: Одним из уникальных преимуществ приложения является то, что его также можно использовать для активации защищенной файловой системы, «защищенной папки» и «безопасного спящего режима». Это означает, что вы сможете просматривать любую папку на вашем компьютере, которую вы укажете в основной программе. Кроме того, когда к файлу будет обращаться кто-то другой, система автоматически активирует автоматическое шифрование файла на томе. Точно так же, если вы переведете свой компьютер в режим сна или гибернации, система выключится или перейдет в режим ожидания, в котором система не будет реагировать так, как обычно. Другими словами, программа поможет сделать вашу машину немного более безопасной при ее использовании. УНИКАЛЬНО: Настройка программы довольно проста благодаря тому, что доступен мастер, который не только поможет вам выполнить некоторые из наиболее важных настроек, но и сделает их довольно простыми для понимания. Сначала вам будет предложено записать 10 уникальных голосовых паролей, после чего вы можете выбрать метод защиты, который хотите использовать с приложением. Доступны три метода: «Голос», который поможет вам применять правила входа в систему с помощью произнесенного слова, «Пароль». fb6ded4ff2

<http://www.ndvadvisers.com/ghost-effects-ключ-patch-with-serial-key-скачать-бесплатно-x64-april-2022/>

<https://meuconhecimentomeutesouro.com/wp-content/uploads/2022/06/wyndary.pdf>

[https://futurestrongacademy.com/wp-content/uploads/2022/06/My\\_Code\\_\\_Product\\_Key\\_Full\\_\\_Updated\\_2022.pdf](https://futurestrongacademy.com/wp-content/uploads/2022/06/My_Code__Product_Key_Full__Updated_2022.pdf)

<https://fraenkische-rezepte.com/toggle-tab-menus-кряк-registration-code-скачать-бесплатно-без-рег/>

[https://kramart.com/wp-content/uploads/2022/06/Portable\\_IP\\_Address\\_Fetcher.pdf](https://kramart.com/wp-content/uploads/2022/06/Portable_IP_Address_Fetcher.pdf)

[https://smartpolisforums.com/wp-content/uploads/2022/06/NRJ\\_Viewer.pdf](https://smartpolisforums.com/wp-content/uploads/2022/06/NRJ_Viewer.pdf)

<https://www.knittingideas.info/yodanote-активированная-полная-версия-with-keygen-ска/>

https://khaosod.us/classified/advert/comm-operator-%d0%b0%d0%ba%d1%82%d0%b8%d0%b2%d0%b0%d1%86%d0%b8%d1%81%d0%b0%d1%87%d0%b0%d1%82%d1%8c-%d0%b1%d0%b5%d1%81%d0%b%d0%b0%d1%82%d0%bd%d0%be-%d0%b1%d0%b5%d0%b7-%d1%80%b5%d1%81%d0%

<https://habubbd.com/midikey2key-активация-keygen-скачать-april-2022/>

<https://theblinkapp.com/hp-drivers-update-utility-активированная-полная-версия-ск/>

<https://earthoceanandairtravel.com/wp-content/uploads/2022/06/kirkaff.pdf>

[http://www.aydinemlaktrabzon.com/wp-content/uploads/2022/06/Live\\_Block\\_Matching.pdf](http://www.aydinemlaktrabzon.com/wp-content/uploads/2022/06/Live_Block_Matching.pdf)

<http://bestoffers-online.com/?p=21353>

<https://discovery.info/word-list-активированная-полная-версия-activator-ска/>

<http://ideaboz.com/?p=20820>

<https://serhogarvegabaja.com/seek-seriously-активация-скачать-бесплатно-win-mac-2022/>

https://ijaa.tn/wp-content/uploads/2022/06/Gizmo\_Editor X64.pdf

[https://stark-plateau-69990.herokuapp.com/Absolute\\_USB\\_Installer.pdf](https://stark-plateau-69990.herokuapp.com/Absolute_USB_Installer.pdf)

<https://www.residenzagrimani.it/2022/06/15/psi-plot-активация-скачать-mac-win-latest/>

https://www.riseupstar.com/upload/files/2022/06/uvVftMuNzxyh9nRRZHkC\_15\_f80331a2b0e2c5456de55137cc5e05f1\_file.pdf